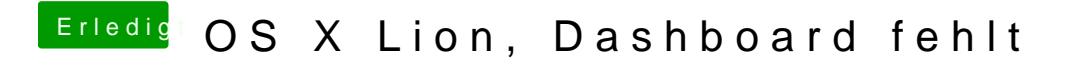

Beitrag von iFreak-X vom 27. Juli 2011, 21:29

Ich hab Kext Utility einmal rüberlaufen lassen, hat aber nichts geändert.